## How to use the Givergy tablet platform

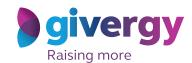

Pledge

Scroll through the pledge options

For more information and an image of each pledge simply tap your chosen item.

Charity Logo

Charity Logo

Charity Logo

Charity Logo

Charity Logo

Charity Logo

Charity Logo

Amount Rused

Pledge £50 - Energencies

Pledge £50 - Energencies

Amount Rused

Amount Rused

Amount Rused

Pledge £50 - Shelter

CARO

Amount Rused

Pledge £50 - Shelter

CARO

Amount Rused

Pledge £50 - Shelter

CARO

Amount Rused

Pledge £50 - Shelter

CARO

Amount Rused

Pledge £50 - Shelter

CARO

Amount Rused

Pledge £50 - Shelter

CARO

CARO

Amount Rused

Pledge £50 - Shelter

CARO

CARO

CARO

CARO

CARO

CHARITY LOGO

Search pledge name/number

Pledge £50 - Shelter

CARO

CARO

CARO

CHARITY LOGO

Search pledge name/number

Pledge £50 - Shelter

CARO

CARO

CARO

CHARITY LOGO

Search pledge name/number

Pledge £50 - Shelter

CARO

CARO

CARO

CARO

CARO

CARO

CARO

CARO

CARO

CARO

CARO

CARO

CARO

CARO

CARO

CARO

CARO

CARO

CARO

CARO

CARO

CARO

CARO

CARO

CARO

CARO

CARO

CARO

CARO

CARO

CARO

CARO

CARO

CARO

CARO

CARO

CARO

CARO

CARO

CARO

CARO

CARO

CARO

CARO

CARO

CARO

CARO

CARO

CARO

CARO

CARO

CARO

CARO

CARO

CARO

CARO

CARO

CARO

CARO

CARO

CARO

CARO

CARO

CARO

CARO

CARO

CARO

CARO

CARO

CARO

CARO

CARO

CARO

CARO

CARO

CARO

CARO

CARO

CARO

CARO

CARO

CARO

CARO

CARO

CARO

CARO

CARO

CARO

CARO

CARO

CARO

CARO

CARO

CARO

CARO

CARO

CARO

CARO

CARO

CARO

CARO

CARO

CARO

CARO

CARO

CARO

CARO

CARO

CARO

CARO

CARO

CARO

CARO

CARO

CARO

CARO

CARO

CARO

CARO

CARO

CARO

CARO

CARO

CARO

CARO

CARO

CARO

CARO

CARO

CARO

CARO

CARO

CARO

CARO

CARO

CARO

CARO

CARO

CARO

CARO

CARO

CARO

CARO

CARO

CARO

CARO

CARO

CARO

CARO

CARO

CARO

CARO

CARO

CARO

CARO

CARO

CARO

CARO

CARO

CARO

CARO

CARO

CARO

CARO

CARO

CARO

CARO

CARO

CARO

CARO

CARO

CARO

CARO

CARO

CARO

CARO

CARO

CARO

CARO

CARO

CARO

CARO

CARO

CARO

CARO

CARO

CARO

CARO

CARO

CARO

CARO

CARO

CARO

CARO

CARO

CARO

CARO

CARO

CAR

Make your choice

Tap the 'Pledge' button. Don't forget to read the detailed description first.

The proof of the detailed description first.

The proof of the detailed description of the detailed description of the detailed d

Select your name & create your pin

You create your 4-digit pin the first time you use the system.

If you are not on the system please tell the Givergy event staff, or tap 'Register'.

Charity Logo

Charity Logo

Conny Webb

Dave Starkey

Elia Jacques

Faye Whitnall

Franke Miller

Ian Williams

Jorge Neves

Liz Lunn

Mark Worrall

Russell Adams

Swa Reddy

Tom Cyrt

Register

Cylivergy

Enter your pledge

Enter the amount you would like to pledge and then tap 'Anonymous' or 'Confirm' to submit.

The please of the pledge and the submit of the pledge and the submit of the pledge and the submit of the pledge and the submit of the pledge and the submit of the pledge and the pledge and the submit of the pledge and the pledge and the ple

Accepted!

You will be informed that your pledge has been accepted.

Thank you, your pledge of £10 was accepted.

Pledge Again Continue

Dy Bos Servery

Watch the screens

All screens around the room will be updated instantly with the 'New pledge' message.

Sponsor Givergy Fundraising Gala givergy New Pledge!

New Pledge!

New Pledge!

Pledge 1 - £10

Pledge 1 - £10

Pledge 1 - £10

Pledge 1 - £10